# <span id="page-0-0"></span>Package: gittargets (via r-universe)

August 16, 2024

Title Data Version Control for the Targets Package

Description In computationally demanding data analysis pipelines, the 'targets' R package (2021, [<doi:10.21105/joss.02959>](https://doi.org/10.21105/joss.02959)) maintains an up-to-date set of results while skipping tasks that do not need to rerun. This process increases speed and increases trust in the final end product. However, it also overwrites old output with new output, and past results disappear by default. To preserve historical output, the 'gittargets' package captures version-controlled snapshots of the data store, and each snapshot links to the underlying commit of the source code. That way, when the user rolls back the code to a previous branch or commit, 'gittargets' can recover the data contemporaneous with that commit so that all targets remain up to date.

Version 0.0.7.9000

License MIT + file LICENSE

URL <https://docs.ropensci.org/gittargets/>,

<https://github.com/ropensci/gittargets>

BugReports <https://github.com/ropensci/gittargets/issues>

#### **Depends**  $R (= 3.5.0)$

- **Imports** call  $(>= 3.0.0)$ , cli  $(>= 3.1.0)$ , data.table  $(>= 1.12.8)$ , gert  $(>= 1.0.0)$ , processx  $(>= 3.0.0)$ , stats, targets  $(>= 0.6.0)$ , tibble ( $> = 3.0.0$ ), utils, uuid ( $> = 0.1.4$ )
- **Suggests** knitr ( $>= 1.30$ ), markdown ( $>= 1.1$ ), rmarkdown ( $>= 2.4$ ), testthat  $(>= 3.0.0)$

#### **SystemRequirements** Git  $(>= 2.0.0)$

Encoding UTF-8

Language en-US

VignetteBuilder knitr

Config/testthat/edition 3

Roxygen list(markdown = TRUE)

RoxygenNote 7.2.3 Repository https://ropensci.r-universe.dev RemoteUrl https://github.com/ropensci/gittargets RemoteRef main RemoteSha c678c41c0f2e4357e817eb61c3a35f1bdbc305f3

# **Contents**

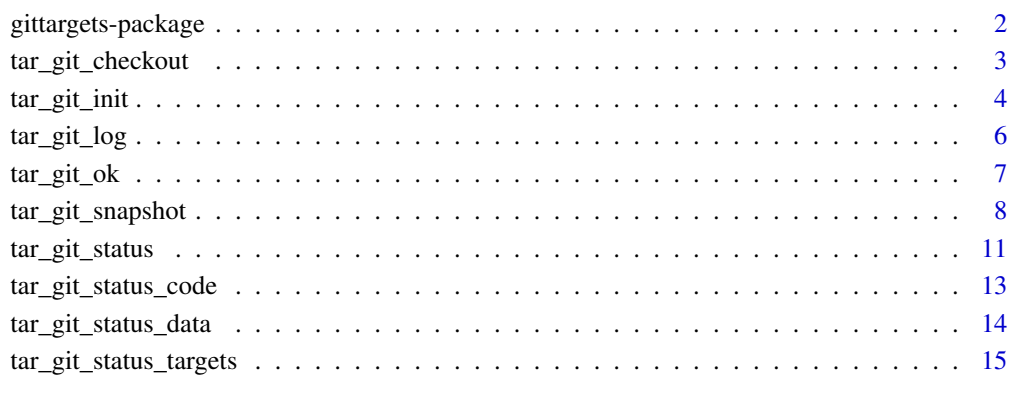

**Index** [17](#page-16-0)

gittargets-package *targets: Dynamic Function-Oriented Make-Like Declarative Pipelines for R*

# Description

In computationally demanding data analysis pipelines, the targets R package maintains an up-todate set of results while skipping tasks that do not need to rerun. This process increases speed and increases trust in the final end product. However, it also overwrites old output with new output, and past results disappear by default. To preserve historical output, the gittargets package captures version-controlled snapshots of the data store, and each snapshot links to the underlying commit of the source code. That way, when the user rolls back the code to a previous branch or commit, gittargets can recover the data contemporaneous with that commit so that all targets remain up to date.

<span id="page-1-0"></span>

<span id="page-2-1"></span><span id="page-2-0"></span>tar\_git\_checkout *Check out a snapshot of the data (Git)*

# Description

Check out a snapshot of the data associated with a particular code commit (default: HEAD).

# Usage

```
tar_git_checkout(
 ref = "HEAD",
 code = getwd(),
 store = targets::tar_config_get("store"),
 force = FALSE,
  verbose = TRUE
\mathcal{L}
```
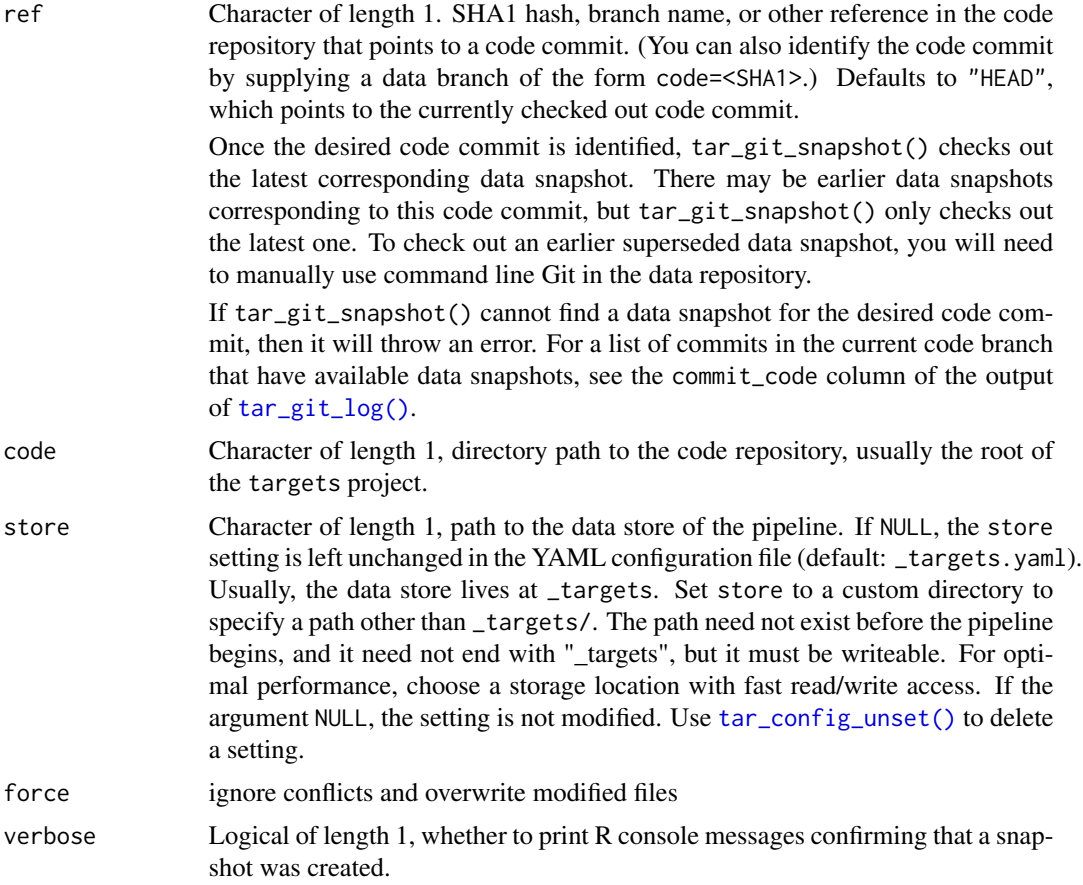

#### <span id="page-3-0"></span>Value

Nothing (invisibly).

#### See Also

```
Other git: tar_git_init(), tar_git_log(), tar_git_ok(), tar_git_snapshot(), tar_git_status_code(),
tar_git_status_data(), tar_git_status_targets(), tar_git_status()
```
#### Examples

```
if (Sys.getenv("TAR_EXAMPLES") == "true" && tar_git_ok(verbose = FALSE)) {
targets::tar_dir({ # Containing code does not modify the user's filespace.
# Work on an initial branch.
targets::tar_script(tar_target(data, "old_data"))
targets::tar_make()
targets::tar_read(data) # "old_data"
gert::git_init()
gert::git_add("_targets.R")
gert::git_commit("First commit")
gert::git_branch_create("old_branch")
tar_git_init()
# Work on a new branch.
tar_git_snapshot(status = FALSE, verbose = FALSE)
targets::tar_script(tar_target(data, "new_data"))
targets::tar_make()
targets::tar_read(data) # "new_data"
gert::git_branch_create("new_branch")
gert::git_add("_targets.R")
gert::git_commit("Second commit")
tar_git_snapshot(status = FALSE, verbose = FALSE)
# Go back to the old branch.
gert::git_branch_checkout("old_branch")
# The target is out of date because we only reverted the code.
targets::tar_outdated()
# But tar_git_checkout() lets us restore the old version of the data!
tar_git_checkout()
targets::tar_read(data) # "old_data"
# Now, the target is up to date! And we did not even have to rerun it!
targets::tar_outdated()
})
}
```
<span id="page-3-1"></span>tar\_git\_init *Initialize a data repository (Git).*

#### **Description**

Initialize a Git repository for a targets data store.

<span id="page-4-0"></span>tar\_git\_init 5

#### Usage

```
tar_git_init(
  store = targets::tar_config_get("store"),
  stash_gitignore = TRUE,
  git_lfs = TRUE,verbose = TRUE
)
```
### Arguments

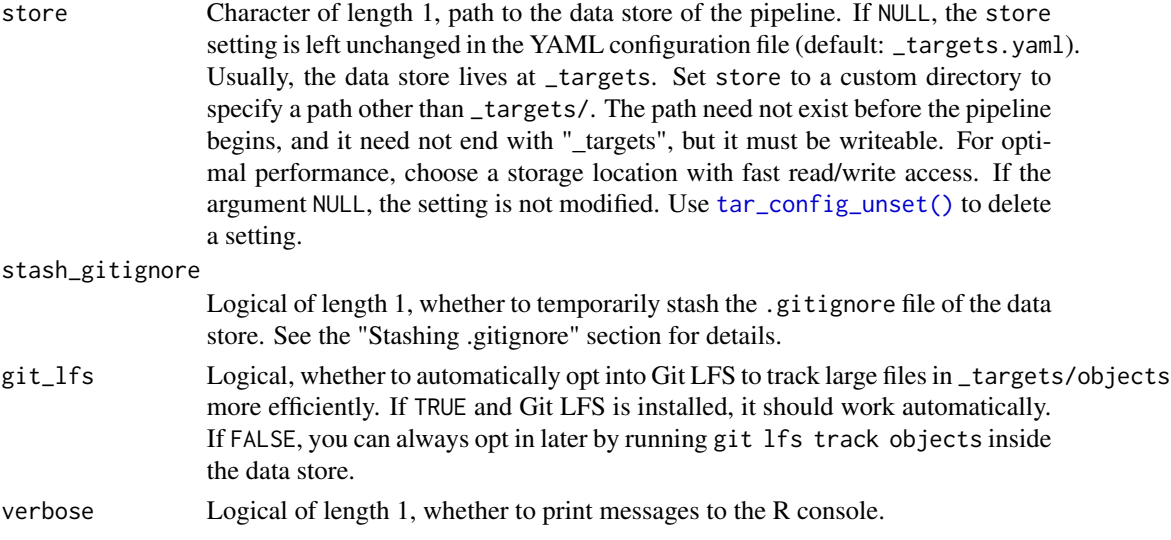

# Details

tar\_git\_init() also writes a .gitattributes file to the store to automatically track target output date with git-lfs if it is installed on your system.

# Value

NULL (invisibly).

# Stashing .gitignore

The targets package writes a .gitignore file to new data stores in order to prevent accidental commits to the code Git repository. Unfortunately, for gittargets, this automatic .gitignore file interferes with proper data versioning. So by default, gittargets temporarily stashes it to a hidden file called .gittargets\_gitignore inside the data store. If your R program crashes while the stash is active, you can simply move it manually back to .gitignore or run tar\_git\_status\_data() to restore the stash automatically if no .gitignore already exists.

#### See Also

```
Other git: tar_git_checkout(), tar_git_log(), tar_git_ok(), tar_git_snapshot(), tar_git_status_code(),
tar_git_status_data(), tar_git_status_targets(), tar_git_status()
```
# Examples

```
if (Sys.getenv("TAR_EXAMPLES") == "true" && tar_git_ok(verbose = FALSE)) {
targets::tar_dir({ # Containing code does not modify the user's file space.
targets::tar_script(tar_target(data, 1))
targets::tar_make()
tar_git_init()
})
}
```
#### <span id="page-5-1"></span>tar\_git\_log *Data snapshots of a code branch (Git)*

# Description

Show all the data snapshots of a code branch.

# Usage

```
tar_git_log(
 code = getwd(),store = targets::tar_config_get("store"),
 branch = gert::git_branch(repo = code),
 max = 100)
```
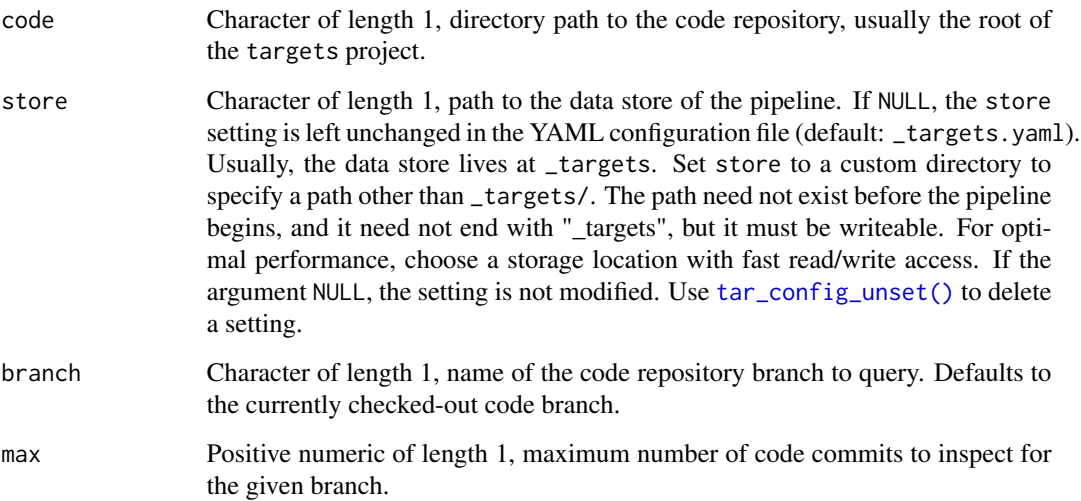

<span id="page-5-0"></span>

# <span id="page-6-0"></span>tar\_git\_ok 7

# Details

By design, tar\_git\_log() only queries a single code branch at a time. This allows tar\_git\_log() to report more detailed information about the snapshots of the given code branch. To query all data snapshots over all branches, simply run gert::git\_branch\_list(local = TRUE, repo = "\_targets"). The valid snapshots show "code=<SHA1>" in the name column, where <SHA1> is the Git commit hash of the code commit corresponding to the data snapshot.

#### Value

A data frame of information about data snapshots and code commits.

#### See Also

```
Other git: tar_git_checkout(), tar_git_init(), tar_git_ok(), tar_git_snapshot(), tar_git_status_code(),
tar_git_status_data(), tar_git_status_targets(), tar_git_status()
```
#### Examples

```
if (Sys.getenv("TAR_EXAMPLES") == "true" && tar_git_ok(verbose = FALSE)) {
targets::tar_dir({ # Containing code does not modify the user's filespace.
targets::tar_script(tar_target(data, 1))
targets::tar_make()
gert::git_init()
gert::git_add("_targets.R")
gert::git_commit("First commit")
tar_git_init()
tar_git_snapshot(status = FALSE, verbose = FALSE)
tar_git_log()
})
}
```
<span id="page-6-1"></span>tar\_git\_ok *Check Git*

# Description

Check if Git is installed and if user.name and user.email are configured globally.

#### Usage

```
tar_git_ok(verbose = TRUE)
```
#### Arguments

verbose Whether to print messages to the console.

# <span id="page-7-0"></span>Details

You can install Git from <https://git-scm.com/downloads/> and configure your identity using the instructions at <https://git-scm.com/book/en/v2/Getting-Started-First-Time-Git-Setup>. You may find it convenient to run gert::git\_config\_global() with name equal to user.name and user.email.

# Value

Logical of length 1, whether Git is installed and configured correctly.

# See Also

```
Other git: tar_git_checkout(), tar_git_init(), tar_git_log(), tar_git_snapshot(), tar_git_status_code(),
tar_git_status_data(), tar_git_status_targets(), tar_git_status()
```
#### Examples

tar\_git\_ok()

<span id="page-7-1"></span>tar\_git\_snapshot *Snapshot the data repository (Git).*

### Description

Snapshot the Git data repository of a targets project.

#### Usage

```
tar_git_snapshot(
 message = NULL,
 ref = "HEAD",code = getwd(),
 script = targets::tar_config_get("script"),
  store = targets::tar_config_get("store"),
  stash_gitignore = TRUE,
  reporter = targets::tar_config_get("reporter_outdated"),
 envir = parent.frame(),callr_function = callr::r,
  callr_arguments = NULL,
 status = interactive(),
 force = FALSE,pack_refs = TRUE,
  verbose = TRUE
)
```
<span id="page-8-0"></span>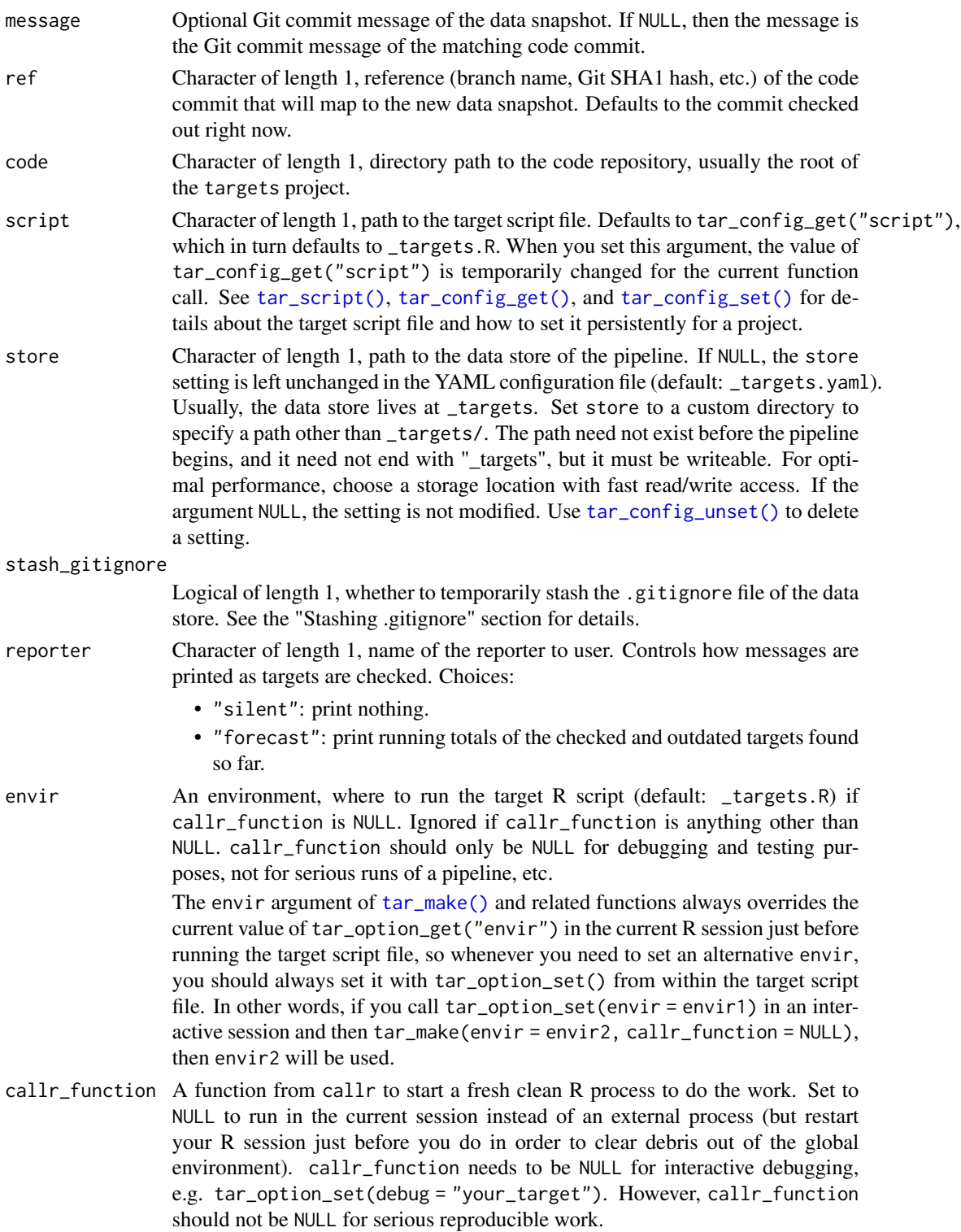

<span id="page-9-0"></span>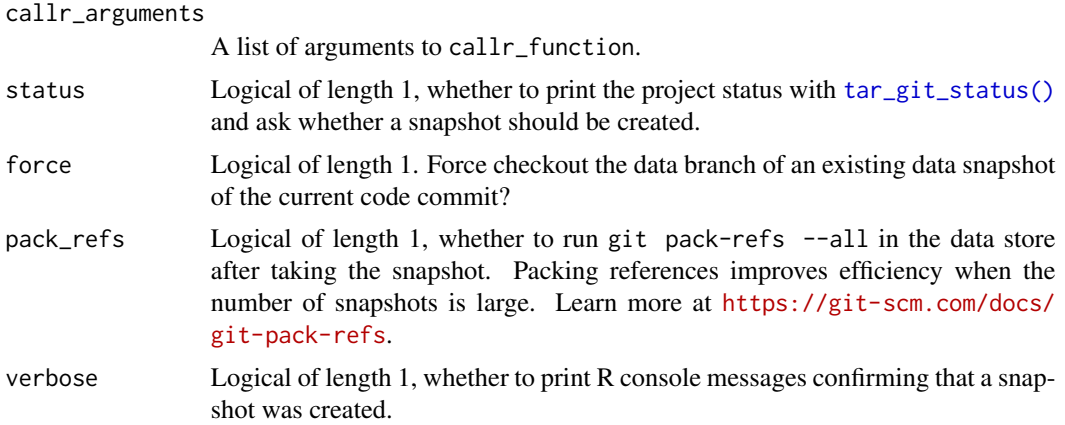

#### Details

A Git-backed gittargets data snapshot is a special kind of Git commit. Every data commit is part of a branch specific to the current code commit. That way, when you switch branches or commits in the code, tar\_git\_checkout() checks out the latest data snapshot that matches the code in your workspace. That way, your targets can stay up to date even as you transition among multiple branches.

#### Stashing .gitignore

The targets package writes a .gitignore file to new data stores in order to prevent accidental commits to the code Git repository. Unfortunately, for gittargets, this automatic .gitignore file interferes with proper data versioning. So by default, gittargets temporarily stashes it to a hidden file called .gittargets\_gitignore inside the data store. If your R program crashes while the stash is active, you can simply move it manually back to .gitignore or run tar\_git\_status\_data() to restore the stash automatically if no .gitignore already exists.

#### See Also

```
Other git: tar_git_checkout(), tar_git_init(), tar_git_log(), tar_git_ok(), tar_git_status_code(),
tar_git_status_data(), tar_git_status_targets(), tar_git_status()
```

```
if (Sys.getenv("TAR_EXAMPLES") == "true" && tar_git_ok(verbose = FALSE)) {
targets::tar_dir({ # Containing code does not modify the user's filespace.
targets::tar_script(tar_target(data, 1))
targets::tar_make()
gert::git_init()
gert::git_add("_targets.R")
gert::git_commit("First commit")
tar_git_init()
tar_git_snapshot(status = FALSE)
})
}
```
# <span id="page-10-1"></span><span id="page-10-0"></span>Description

Print the status of the code repository, the data repository, and the targets.

# Usage

```
tar_git_status(
 code = getwd(),script = targets::tar_config_get("script"),
  store = targets::tar_config_get("store"),
  stash_gitignore = TRUE,
  reporter = targets::tar_config_get("reporter_outdated"),
 envir = parent.frame(),callr_function = callr::r,
 callr_arguments = NULL
)
```
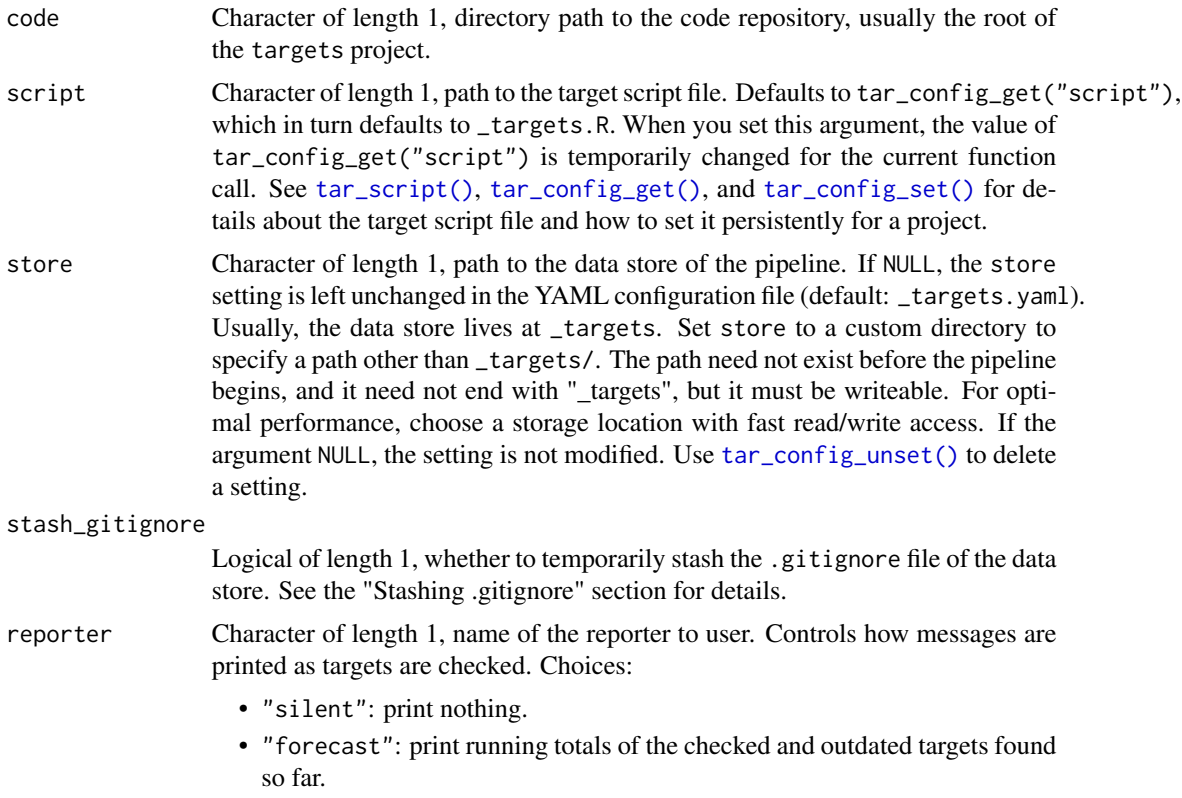

<span id="page-11-0"></span>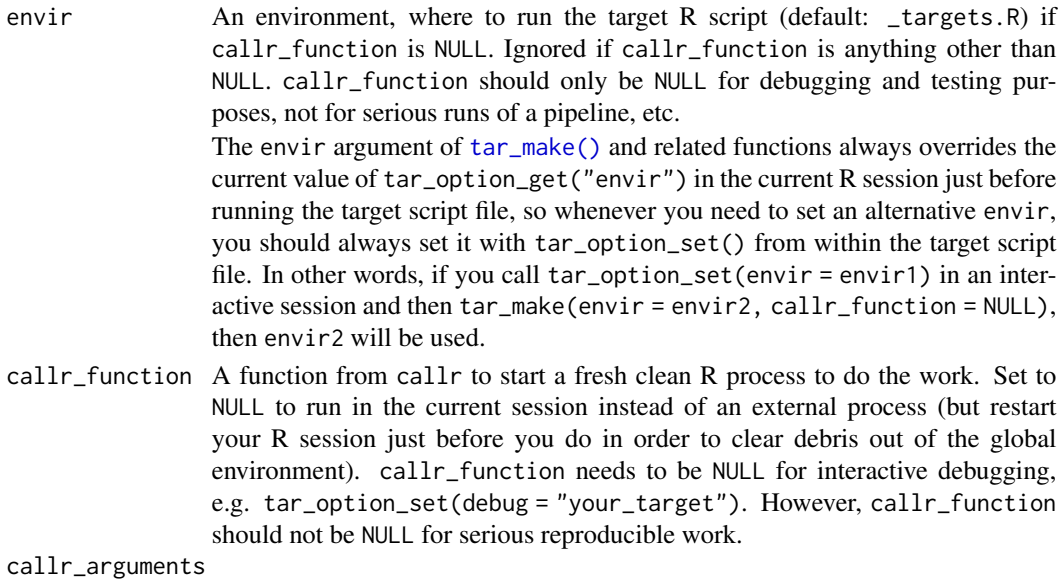

A list of arguments to callr\_function.

#### Value

NULL (invisibly). Status information is printed to the R console.

#### Stashing .gitignore

The targets package writes a .gitignore file to new data stores in order to prevent accidental commits to the code Git repository. Unfortunately, for gittargets, this automatic .gitignore file interferes with proper data versioning. So by default, gittargets temporarily stashes it to a hidden file called .gittargets\_gitignore inside the data store. If your R program crashes while the stash is active, you can simply move it manually back to .gitignore or run tar\_git\_status\_data() to restore the stash automatically if no .gitignore already exists.

#### See Also

```
Other git: tar_git_checkout(), tar_git_init(), tar_git_log(), tar_git_ok(), tar_git_snapshot(),
tar_git_status_code(), tar_git_status_data(), tar_git_status_targets()
```

```
if (Sys.getenv("TAR_EXAMPLES") == "true" && tar_git_ok(verbose = FALSE)) {
targets::tar_dir({ # Containing code does not modify the user's files pace.
targets::tar_script(tar_target(data, 1))
targets::tar_make()
list.files("_targets", all.files = TRUE)
gert::git_init()
tar_git_init()
tar_git_status()
})
}
```
#### <span id="page-12-1"></span><span id="page-12-0"></span>Description

Show the Git status of the code repository.

#### Usage

tar\_git\_status\_code(code = getwd())

#### Arguments

code Character of length 1, directory path to the code repository, usually the root of the targets project.

#### Value

If the code repository exists, the return value is the data frame produced by gert::git\_status(repo = code). If the code has no Git repository, then the return value is NULL.

#### See Also

```
Other git: tar_git_checkout(), tar_git_init(), tar_git_log(), tar_git_ok(), tar_git_snapshot(),
tar_git_status_data(), tar_git_status_targets(), tar_git_status()
```

```
if (Sys.getenv("TAR_EXAMPLES") == "true" && tar_git_ok(verbose = FALSE)) {
targets::tar_dir({ # Containing code does not modify the user's file space.
targets::tar_script(tar_target(data, 1))
targets::tar_make()
list.files("_targets", all.files = TRUE)
gert::git_init()
tar_git_init()
tar_git_status_code()
})
}
```
<span id="page-13-1"></span><span id="page-13-0"></span>tar\_git\_status\_data *Status of the data repository (Git)*

#### Description

Show the Git status of the data repository.

#### Usage

```
tar_git_status_data(
  store = targets::tar_config_get("store"),
  stash_gitignore = TRUE
\lambda
```
#### Arguments

store Character of length 1, path to the data store of the pipeline. If NULL, the store setting is left unchanged in the YAML configuration file (default: \_targets.yaml). Usually, the data store lives at \_targets. Set store to a custom directory to specify a path other than \_targets/. The path need not exist before the pipeline begins, and it need not end with "\_targets", but it must be writeable. For optimal performance, choose a storage location with fast read/write access. If the argument NULL, the setting is not modified. Use [tar\\_config\\_unset\(\)](#page-0-0) to delete a setting.

stash\_gitignore

Logical of length 1, whether to temporarily stash the .gitignore file of the data store. See the "Stashing .gitignore" section for details.

#### Value

If the data repository exists, the return value is the data frame produced by  $\text{gert}:$  $\text{git\_status}$  (repo = store). If the data store has no Git repository, then the return value is NULL.

#### Stashing .gitignore

The targets package writes a .gitignore file to new data stores in order to prevent accidental commits to the code Git repository. Unfortunately, for gittargets, this automatic .gitignore file interferes with proper data versioning. So by default, gittargets temporarily stashes it to a hidden file called .gittargets\_gitignore inside the data store. If your R program crashes while the stash is active, you can simply move it manually back to .gitignore or run tar\_git\_status\_data() to restore the stash automatically if no .gitignore already exists.

#### See Also

```
tar_git_checkout(tar_git_init(tar_git_log(tar_git_ok(tar_git_snapshot(),
tar_git_status_code(), tar_git_status_targets(), tar_git_status()
```
# <span id="page-14-0"></span>tar\_git\_status\_targets 15

# Examples

```
if (Sys.getenv("TAR_EXAMPLES") == "true" && tar_git_ok(verbose = FALSE)) {
targets::tar_dir({ # Containing code does not modify the user's file space.
targets::tar_script(tar_target(data, 1))
targets::tar_make()
list.files("_targets", all.files = TRUE)
gert::git_init()
tar_git_init()
tar_git_status_data()
})
}
```
<span id="page-14-1"></span>tar\_git\_status\_targets

*Status of the targets (Git)*

# Description

Show which targets are outdated.

#### Usage

```
tar_git_status_targets(
  script = targets::tar_config_get("script"),
  store = targets::tar_config_get("store"),
  reporter = targets::tar_config_get("reporter_outdated"),
  envir = parent.frame(),
  callr_function = callr::r,
  callr_arguments = NULL
\lambda
```
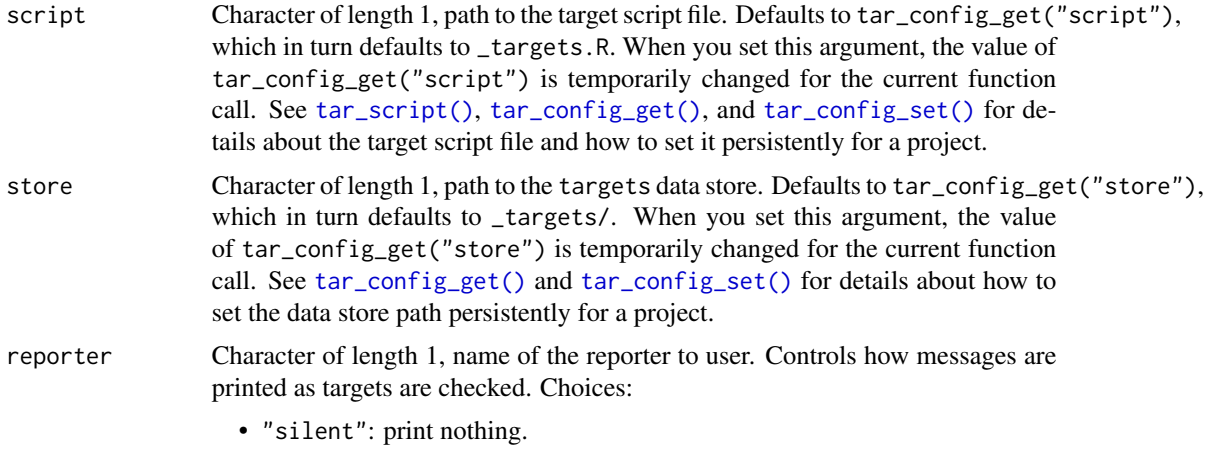

- "forecast": print running totals of the checked and outdated targets found so far.
- <span id="page-15-0"></span>envir An environment, where to run the target R script (default: \_targets.R) if callr\_function is NULL. Ignored if callr\_function is anything other than NULL. callr\_function should only be NULL for debugging and testing purposes, not for serious runs of a pipeline, etc.

The envir argument of [tar\\_make\(\)](#page-0-0) and related functions always overrides the current value of tar\_option\_get("envir") in the current R session just before running the target script file, so whenever you need to set an alternative envir, you should always set it with tar\_option\_set() from within the target script file. In other words, if you call tar\_option\_set(envir = envir1) in an interactive session and then tar\_make(envir = envir2, callr\_function = NULL), then envir2 will be used.

callr\_function A function from callr to start a fresh clean R process to do the work. Set to NULL to run in the current session instead of an external process (but restart your R session just before you do in order to clear debris out of the global environment). callr\_function needs to be NULL for interactive debugging, e.g. tar\_option\_set(debug = "your\_target"). However, callr\_function should not be NULL for serious reproducible work.

callr\_arguments

A list of arguments to callr\_function.

#### Details

This function has prettier output than  $t$ argets:: $t$ ar\_outdated(), and it mainly serves  $t$ ar\_git\_status().

#### Value

A tibble with the names of outdated targets.

# See Also

```
Other git: tar_git_checkout(), tar_git_init(), tar_git_log(), tar_git_ok(), tar_git_snapshot(),
tar_git_status_code(), tar_git_status_data(), tar_git_status()
```

```
targets::tar_dir({ # Containing code does not modify the user's file space.
targets::tar_script(tar_target(data, 1))
targets::tar_make()
list.files("_targets", all.files = TRUE)
tar_git_status_targets()
})
```
# <span id="page-16-0"></span>Index

```
∗ git
    tar_git_checkout, 3
    tar_git_init, 4
    tar_git_log, 6
    tar_git_ok, 7
    tar_git_snapshot, 8
    tar_git_status, 11
    tar_git_status_code, 13
    tar_git_status_data, 14
    tar_git_status_targets, 15
∗ help
    gittargets-package, 2
gittargets-package, 2
tar_config_get(), 9, 11, 15
tar_config_set(), 9, 11, 15
tar_config_unset(), 3, 5, 6, 9, 11, 14
tar_git_checkout, 3, 5, 7, 8, 10, 12–14, 16
tar_git_init, 4, 4, 7, 8, 10, 12–14, 16
tar_git_log, 4, 5, 6, 8, 10, 12–14, 16
tar_git_log(), 3
tar_git_ok, 4, 5, 7, 7, 10, 12–14, 16
tar_git_snapshot, 4, 5, 7, 8, 8, 12–14, 16
tar_git_status, 4, 5, 7, 8, 10, 11, 13, 14, 16
tar_git_status(), 10, 16
tar_git_status_code, 4, 5, 7, 8, 10, 12, 13,
         14, 16
tar_git_status_data, 4, 5, 7, 8, 10, 12, 13,
         14, 16
tar_git_status_targets, 4, 5, 7, 8, 10,
         12–14, 15
tar_make(), 9, 12, 16
tar_script(), 9, 11, 15
```